## SGI ONYX3400,AVS/Express DeveloperEdition(Ver6.0)

AVS/Express

AVS/Express CAVE  $\rm CAVE$ AVS 1) 2) VRML LightWave3D Shade AVS  $3)$ CAVE

AVS/Express

isosurface Module

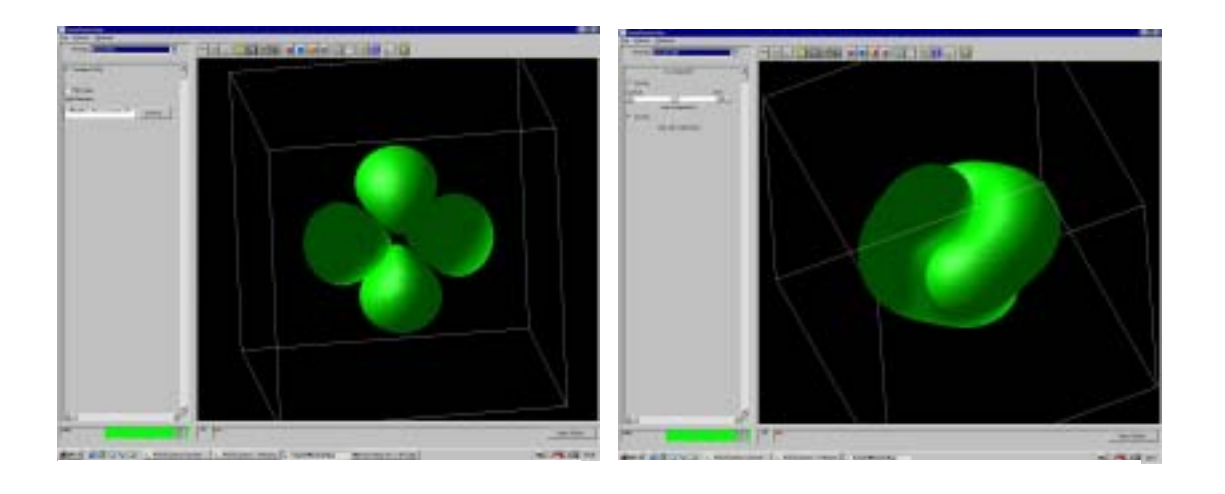

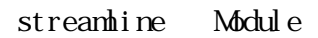

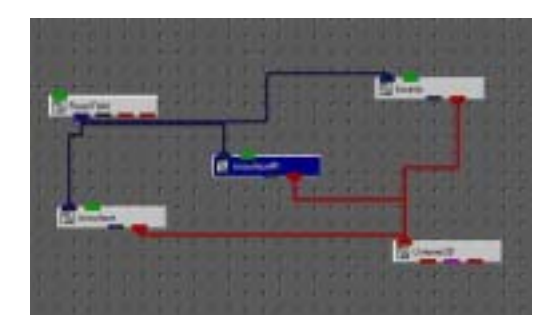

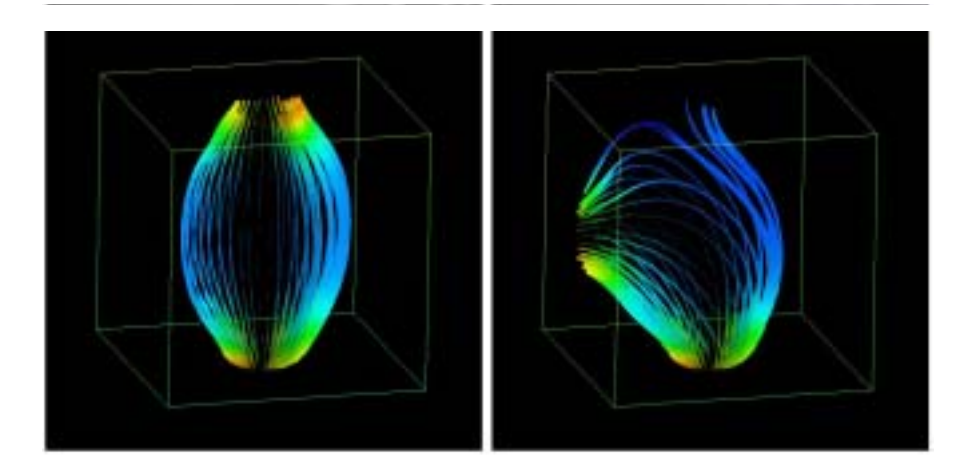

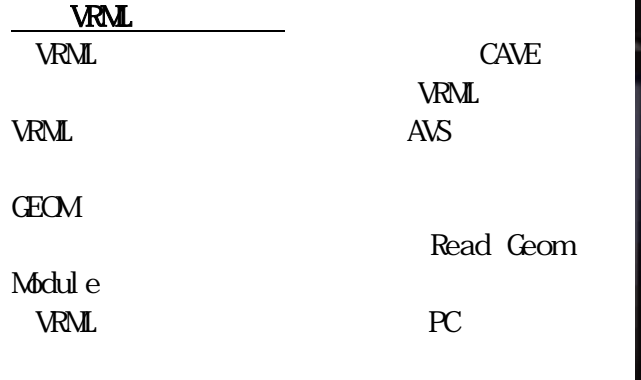

**CAVE** 

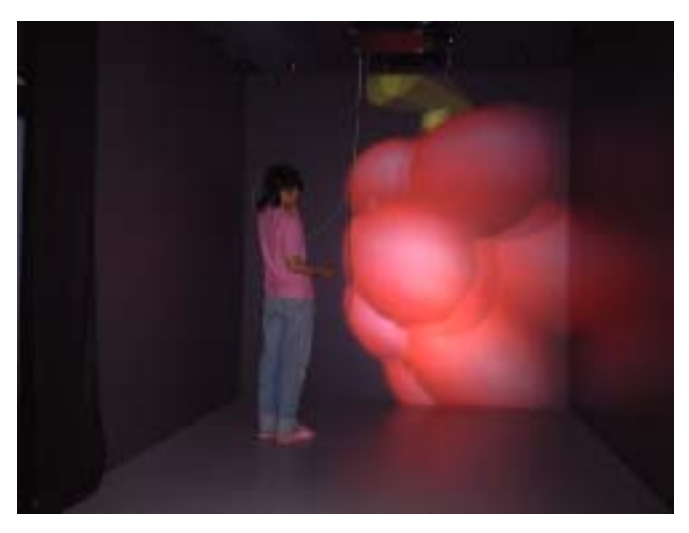

VRML

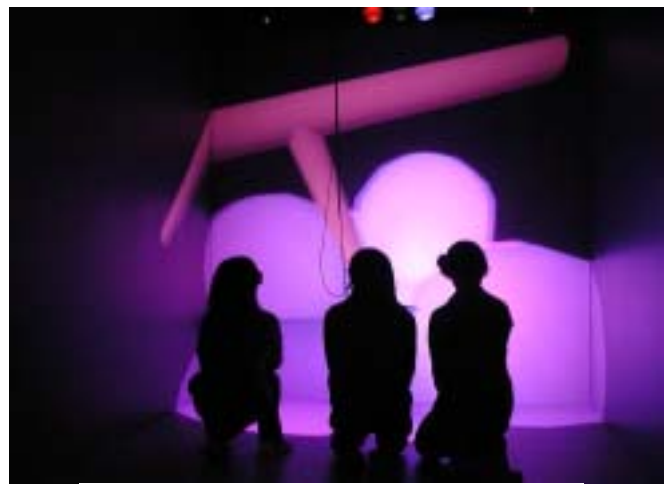

VRML

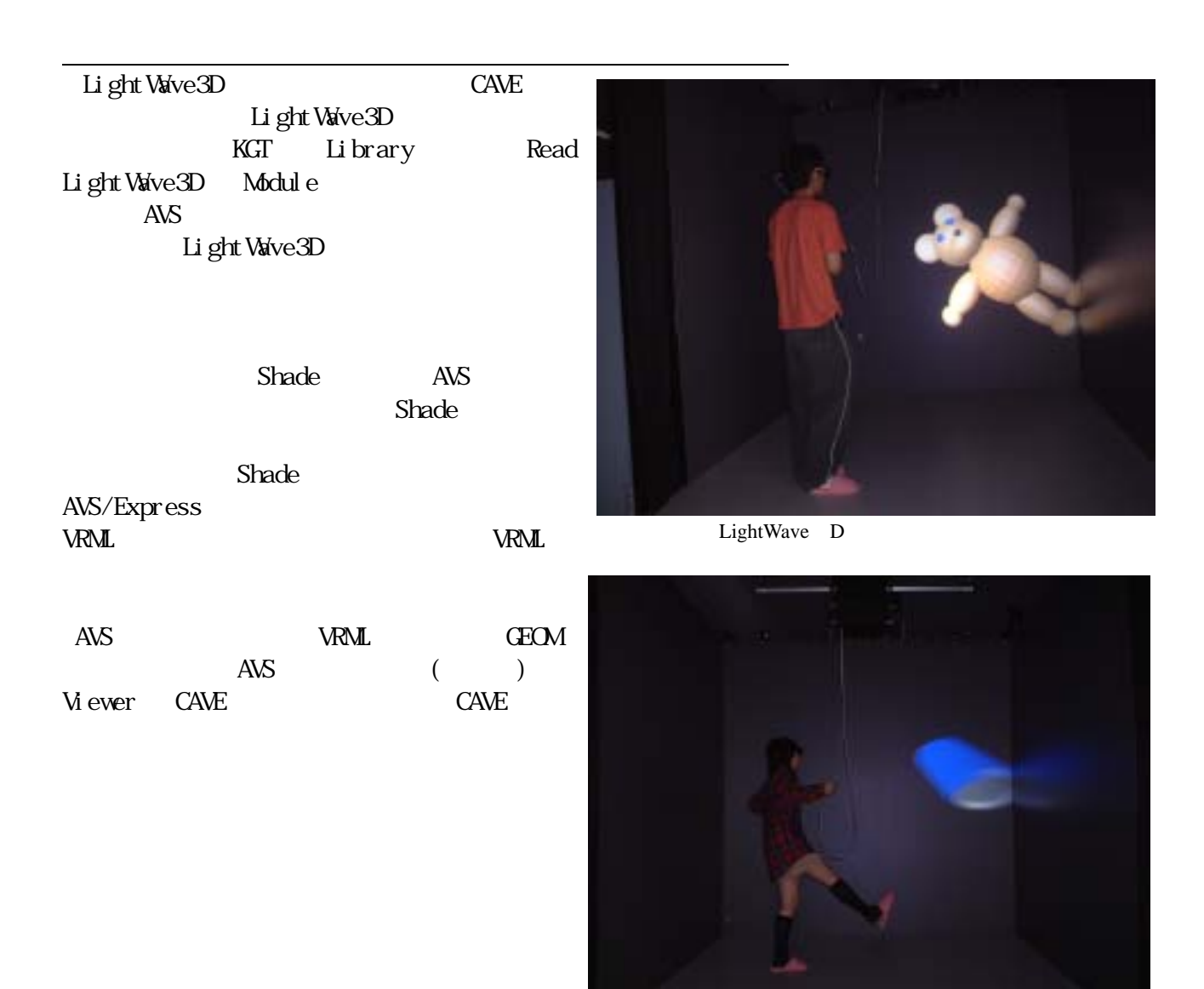

LightWave3D

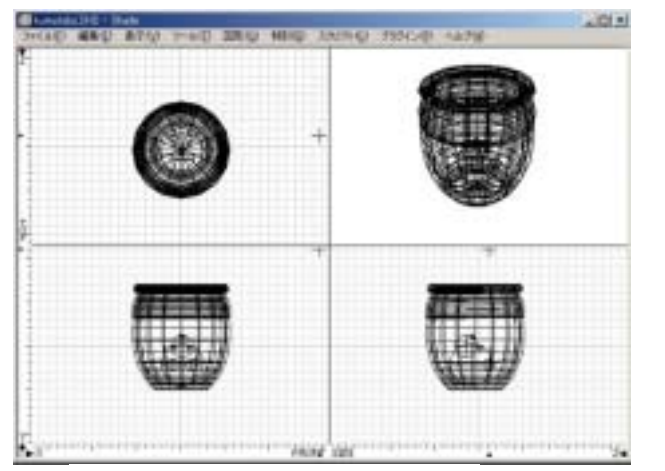

 $-11.15$  $n_{\rm g}$  6 Shade VRML

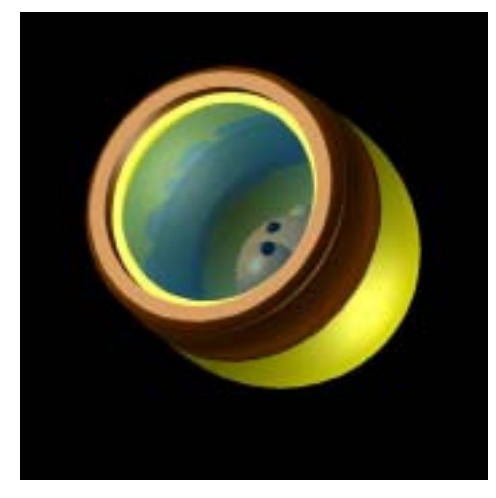

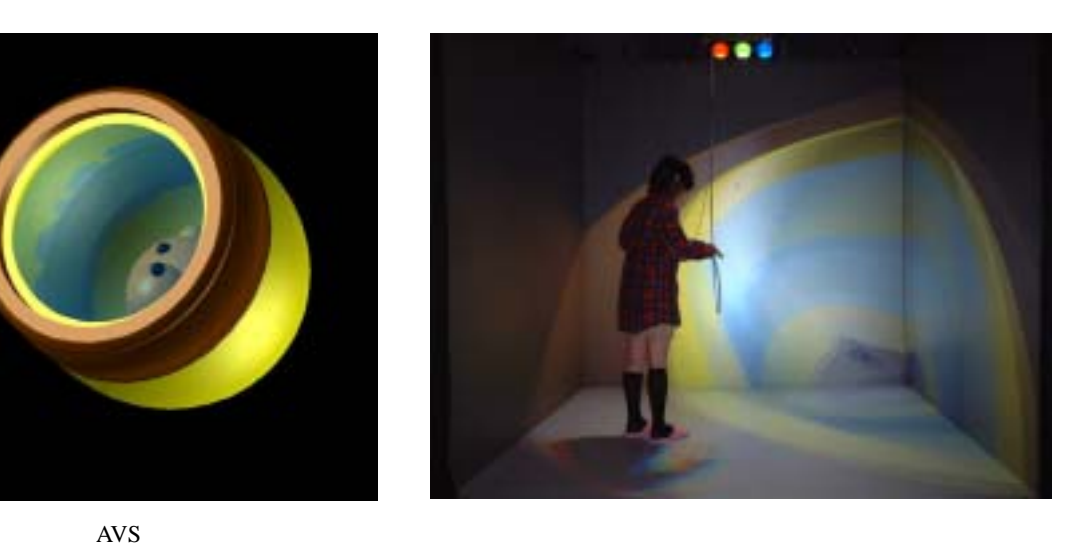

Mathematica MassViz<br>MassViz Mathematica Mathematica

Mathematica

MicroAVS Mathematica

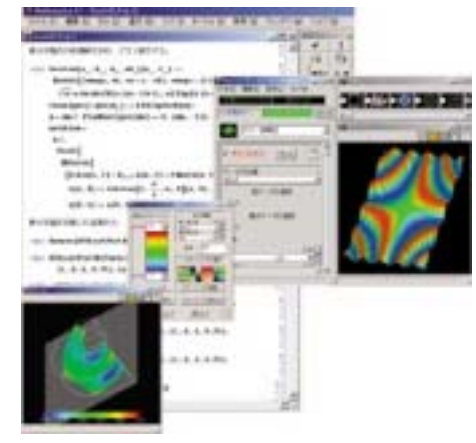

 $MassViz$ 

 $e$ 

e-learnig AVS CAVE  $\text{CAVE}$